# **realtime Documentation**

*Release 0.0.0*

**Oliver Rice**

**May 21, 2021**

# **CONTENTS**

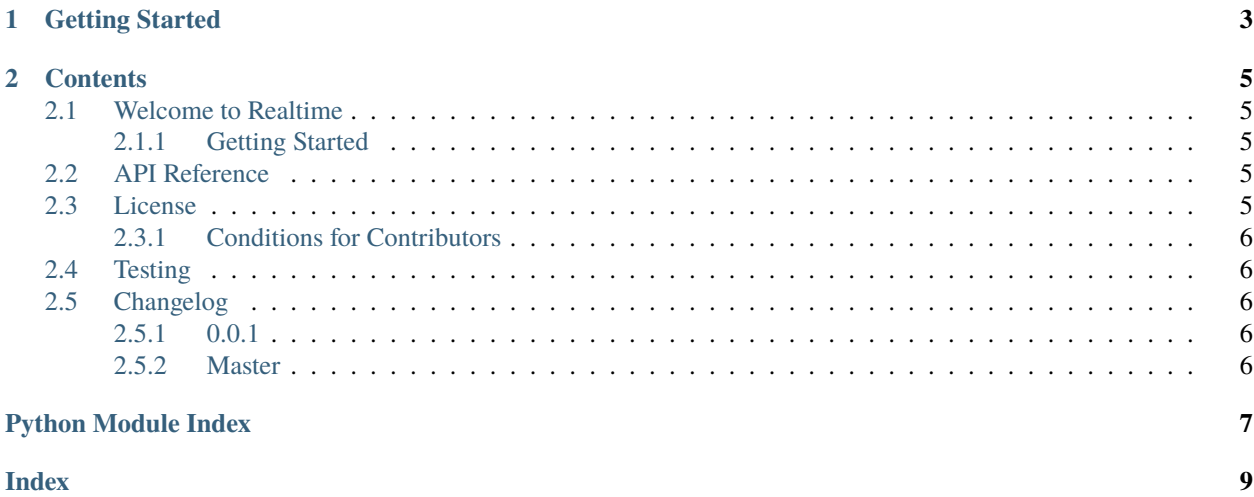

**Documentation**: <https://realtime.readthedocs.io/en/latest/> **Source Code**: <https://github.com/olirice/realtime>

—

—

Realtime enables listening for changes in a PostgreSQL Database

Usecases:

- Cache invalidation
- Forwarding Pub/Sub style subscriptions
- Got another? Open an issue and let me know.

### **CHAPTER**

# **ONE**

# **GETTING STARTED**

<span id="page-6-0"></span>**Requirements**

Python 3.8+

**Installation**

\$ pip install realtime

#### **CHAPTER**

### **TWO**

### **CONTENTS**

### <span id="page-8-1"></span><span id="page-8-0"></span>**2.1 Welcome to Realtime**

—

—

**Documentation**: <https://realtime.readthedocs.io/en/latest/>

**Source Code**: <https://github.com/olirice/realtime>

Realtime enables listening for changes in a PostgreSQL Database Usecases:

- Cache invalidation
- Forwarding Pub/Sub style subscriptions
- Got another? Open an issue and let me know.

### <span id="page-8-2"></span>**2.1.1 Getting Started**

#### **Requirements**

Python 3.8+

**Installation**

\$ pip install realtime

### <span id="page-8-3"></span>**2.2 API Reference**

### <span id="page-8-4"></span>**2.3 License**

realtime is under the MIT License. See the LICENSE file.

#### <span id="page-9-5"></span><span id="page-9-0"></span>**2.3.1 Conditions for Contributors**

By contributing to this software project, you are agreeing to the following terms and conditions for your contributions: First, you agree your contributions are submitted under the MIT license. Second, you represent you are authorized to make the contributions and grant the license. If your employer has rights to intellectual property that includes your contributions, you represent that you have received permission to make contributions and grant the required license on behalf of that employer.

# <span id="page-9-1"></span>**2.4 Testing**

#### **Requirements::**

- python 3.8+
- docker

Install:

```
$ pip install -e ".[dev]"
```
Run the tests:

\$ pytest

# <span id="page-9-2"></span>**2.5 Changelog**

#### <span id="page-9-3"></span>**2.5.1 0.0.1**

• Reserved name on PYPI

#### <span id="page-9-4"></span>**2.5.2 Master**

• Nothing additional yet

# PYTHON MODULE INDEX

<span id="page-10-0"></span> $\mathsf{r}$ realtime, 6

## **INDEX**

### <span id="page-12-0"></span>M

module realtime, [6](#page-9-5)

### R

realtime module, [6](#page-9-5)